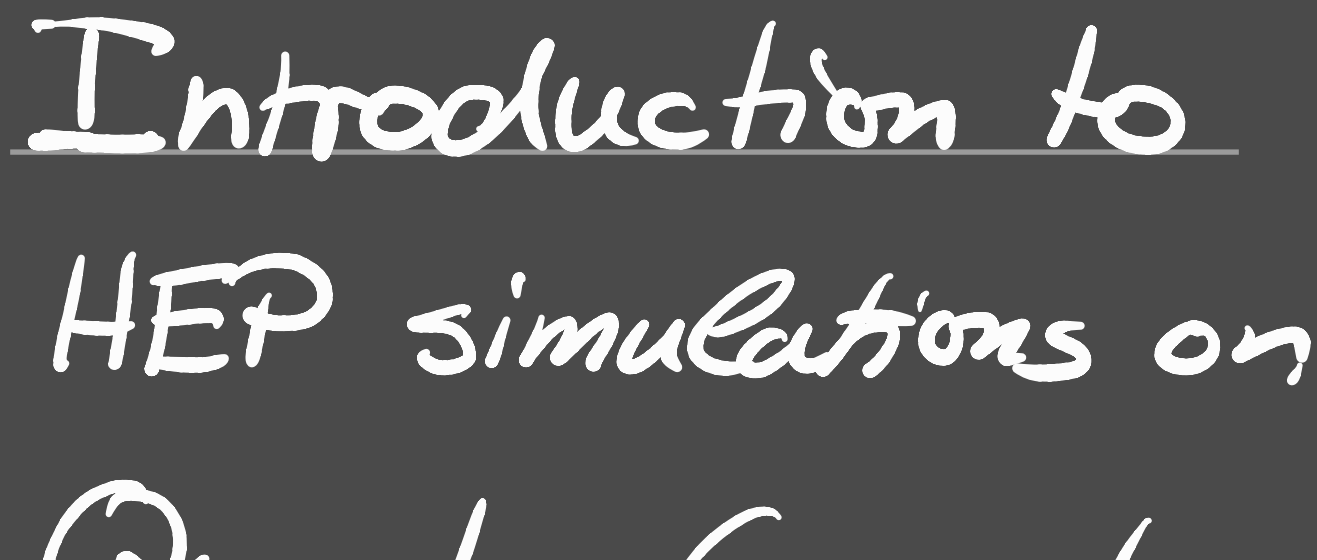

Quantum Computers

Stiristian Bauer

Benjamin Nachman

Intro to HEP · What is HEP<br>- E: fundamental fundanakal B 5 6 9 · What are interactions of fundamentel particles  $\mathbb{Z}$  $Q_{e}$ · Quarks, Cephons

Dork Matter 95%.  $\sqrt{70}$ Dark energy · We know that the SM is incomplete · How to Cook for BSM? · Trying to develop good microsopes so we  $\left(\begin{array}{c}\bullet\\ \bullet\end{array}\right)$  (a) Atom Nucleus Proton 10<sup>-8</sup> cm 10<sup>-12</sup> cm  $10<sup>413</sup>$  Cur · Were lengtish of visible light is ~10°Cm

 $\sim x$ -rays  $\lambda \sim 10^{-8}$  cm

To see smaller than atoms, need objects with smaller wavelengths. · Particle -matter duality · Can look at smaller distances by colliding To see smaller<br>smaller wore leg<br>Particle -matter<br>an look at objects with large energing with object. · Particle colliders  $\frac{\varepsilon}{\sqrt{n}}$ · Best microscope:Large Hadron Collider  $\frac{1}{\sqrt{2}}$ unionscope: Longe Italian Gle<br>En 14TeV<br>de  $\lambda \sim 10^{-7}$ cun  $\rightarrow$  $\lambda \sim 10^{-12}$ cm<br>dp ~ 10<sup>-13</sup>cm ·What we measure: time lotsof particles

 $\left| \left\langle \times\left( \tau\right) \right| \left( \left\langle \left( \in\tau\right) ,\tau\right) \right| \left\langle \mathrm{pp}\left( \tau\right) \right\rangle \right| ^{2}.$  $=|\langle \times \Gamma \rangle|e^{-iH(-T-T)}|\rho\rho(-T)|^{2}$  $=\left|\langle x(t)|e^{2iH_{54}\Gamma}|\rho\rho(T)\rangle\right|^2$ Simulation: Calculate expectation values of time evelution operator Dealing with infinite dimensional It Chest speed · What is a QFT · A field Pheory is described in tems of felds  $E(x)$ ,  $B(x)$ · Infinitely many points in space 

 $\frac{d}{dx}$   $\frac{d}{dx}$   $\left(\frac{\partial u}{\partial y}\phi\right)^2 - \frac{m^2}{2}\phi^2 - \frac{\lambda}{4} \phi^4$  $\theta_{\mu}$  :  $\mu$  = 0, 1., 3  $\theta_{0} = \frac{9}{8}$  $=\frac{1}{2}\dot{\phi}^{2}-\frac{1}{2}(\vec{\rho}\phi)^{2}-\frac{m^{2}}{2}\phi^{2}$  $g_{\mu\nu}$  =  $\begin{pmatrix} 1 & 1 \\ -1 & 1 \end{pmatrix}$  $\pi = \frac{\partial z}{\partial \bar{z}} = \dot{\phi}$  $H = \frac{3}{4}\pi - 2$  $=$   $\phi^2 - \frac{1}{2}\phi^2 + \frac{1}{2}(3\phi)^2 + \frac{u^2}{2}\phi^2$  $H = \frac{1}{2}\dot{\hat{\phi}}^2 + \frac{1}{2}(\eta\hat{\phi})^2 + \frac{m^2}{2}\dot{\phi}^2$ <br>=  $\frac{1}{2}\pi^2 + \frac{m^2}{2}\dot{\phi}^2 + \frac{1}{2}(\eta\hat{\phi})^2$  $\left[\hat{\phi}(x), \hat{\pi}(y)\right] = i \partial(x-y)$  $\lceil \hat{\phi}(x), \hat{\phi}(y) \rceil = \lceil \hat{\vec{u}}(x), \hat{\vec{u}}(y) \rceil = 0$  $H = \int a^{d} \times \left( \frac{1}{2} \frac{\hat{n}^{2}}{\hat{l}^{2}} + \frac{4\hat{n}^{3}}{2} \hat{d}^{2} \omega + \frac{1}{2} (\Omega \hat{d}) \hat{d}^{2} \right)$  $H = \alpha^{2} \sum_{x_{i}} \left[ \frac{1}{2} \hat{T}(x_{i}) + \frac{w_{3}}{2} \hat{\phi}(x_{i}) + \frac{1}{2} [\hat{\phi} \hat{y}_{i}^{2} \hat{\phi}](x) \right]$ 

 $\nabla_{i}\phi(x) = \frac{\phi(x\phi(x)-\phi(x))}{\alpha}$  $\frac{1}{a}$  3  $a-a$  $\nabla i \phi(x) = \frac{\phi(x \text{tan} i) \cdot \phi(x - \alpha a_i) - 2\phi(x)}{\alpha^2}$  $(\phi_{\nu},\phi_{\nu}) = \phi_{\nu}(x) - \frac{\phi_{\nu}(x)}{\phi_{\nu}(x)}$ =  $\frac{1}{a^{2}}\int dx$  (4x)  $q(x+a_{1}) + q(x)a_{1}$ ) -2(i)  $xan_i$   $x$   $x+an_i$  $\bullet$   $(\phi \propto_i, \pi \propto_j)$  =  $\circ$   $\sigma_i$ .  $\frac{1}{2} \pi^{2} + \frac{1}{2} \pi^{2}$  $\hat{\Phi} \rightarrow \frac{1}{\sqrt{m_0}} \hat{\Phi} \qquad \hat{\overline{11}} \rightarrow \overline{m_0} \hat{\overline{11}} \quad \hat{H} \rightarrow m_0 \hat{H}$  $\Rightarrow \hat{H} = \frac{\hat{\pi}^2}{2} + \frac{\hat{\phi}^2}{2} \left[ \phi, \pi \right] = \hat{L}$ 

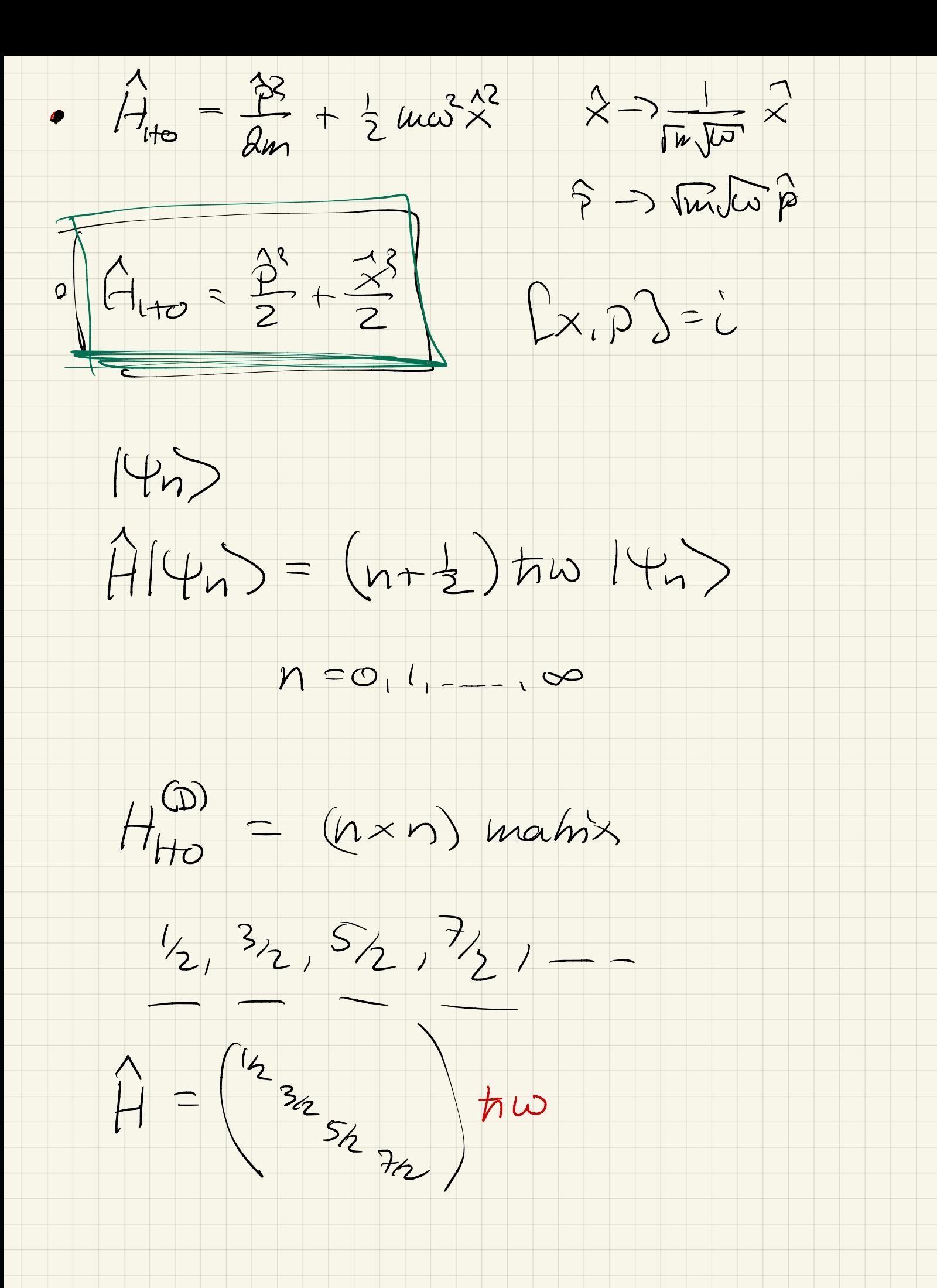

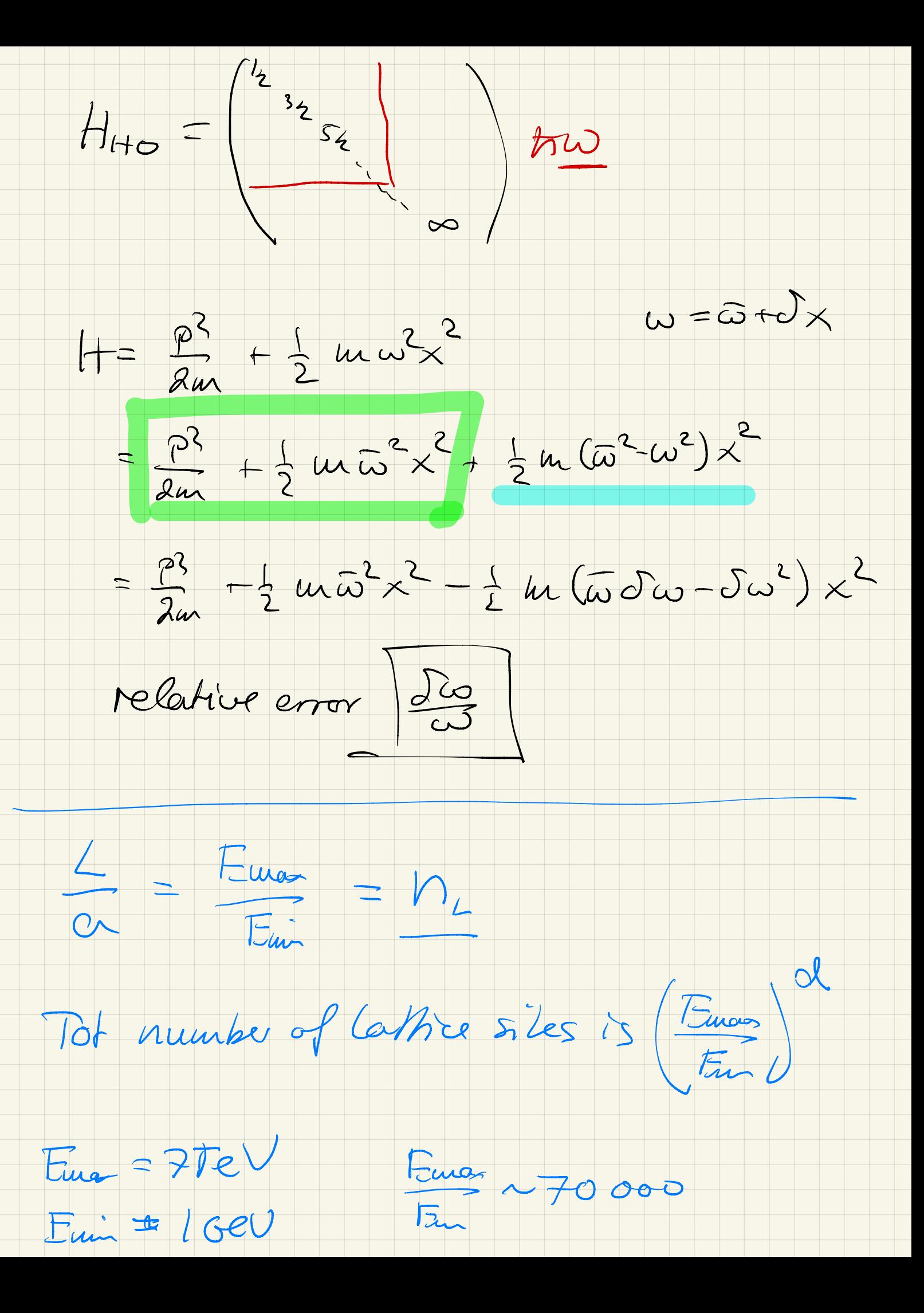

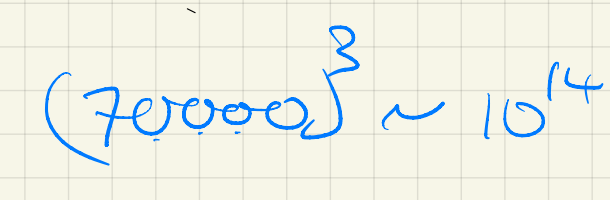

 $d_{H} \sim 4^{104}$ 

 $H = \frac{1}{2} \hat{i}^2 + \hat{j} \hat{\phi}^2 = H_{\pi} + H_{\phi}$ 

Choice 2 4-basis

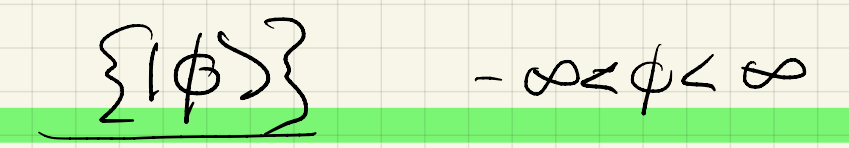

 $\hat{\phi}$  14> =  $\phi$  14>

 $<\!\!\phi'|\hat{\phi}^2|\phi\rangle = \phi^2 \langle \phi'|\phi\rangle$  $J_{\phi\phi}$ 

 $\langle\phi^{'}|H_{4}|\phi\rangle=\frac{\phi^{3}}{2}\partial_{\phi\phi}$ 

 $\leq \phi'$  |  $H_{77}$  |  $\phi$   $>$  =  $\frac{1}{10}$ 

 $\hat{L} \hat{\phi} \hat{\pi} = \hat{L} \implies \hat{\pi} = \hat{S} \hat{\phi}$ 

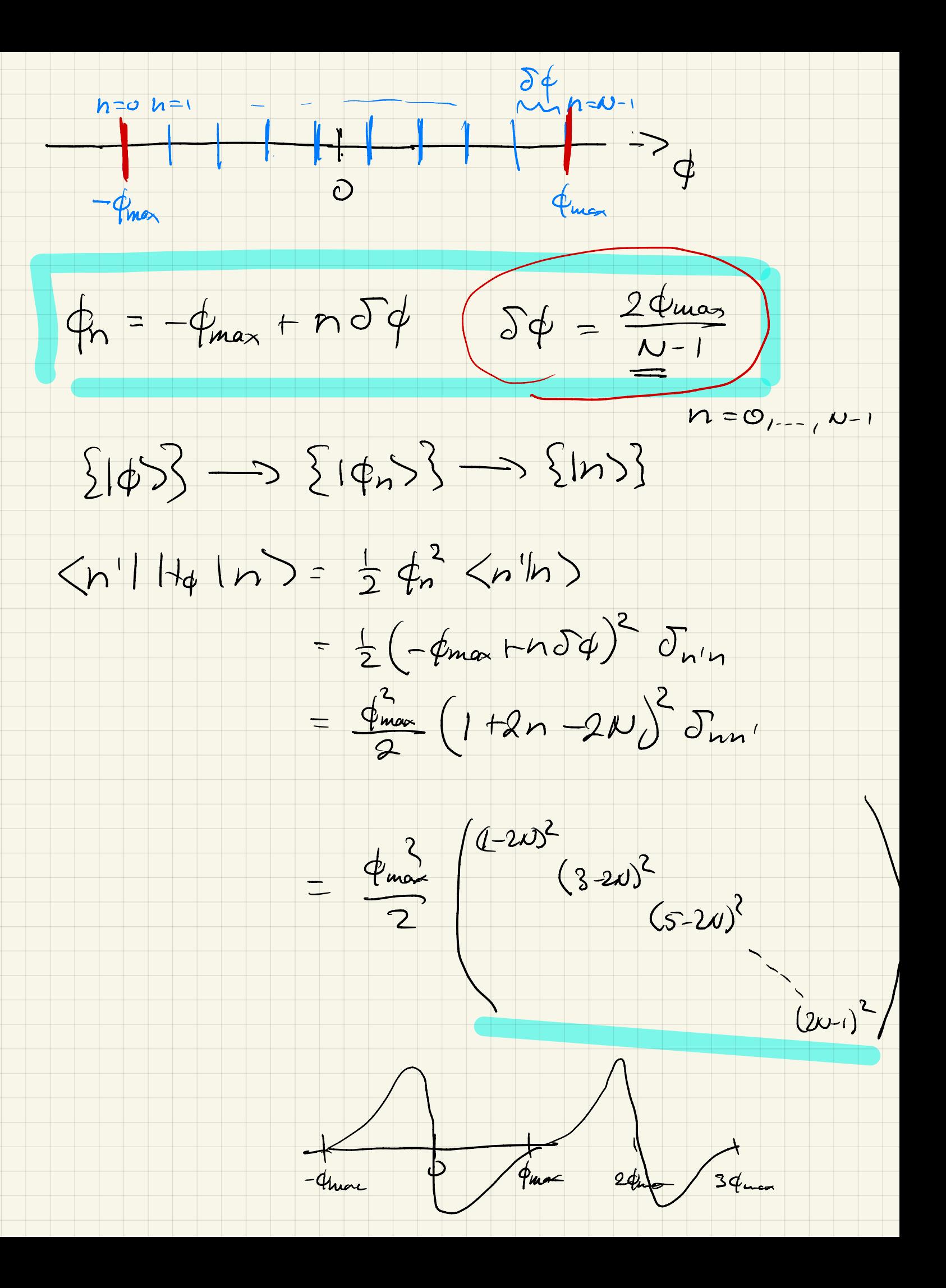

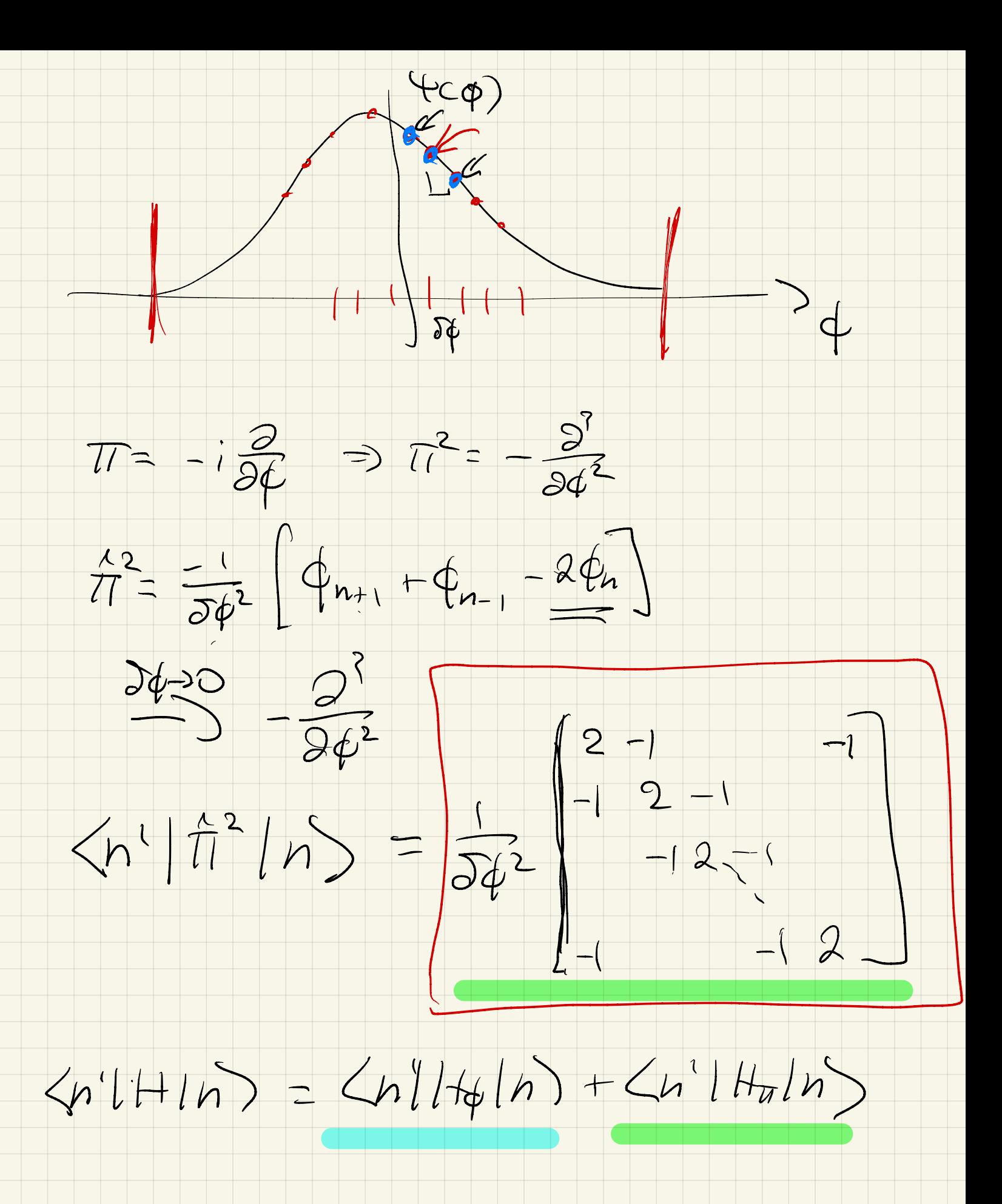

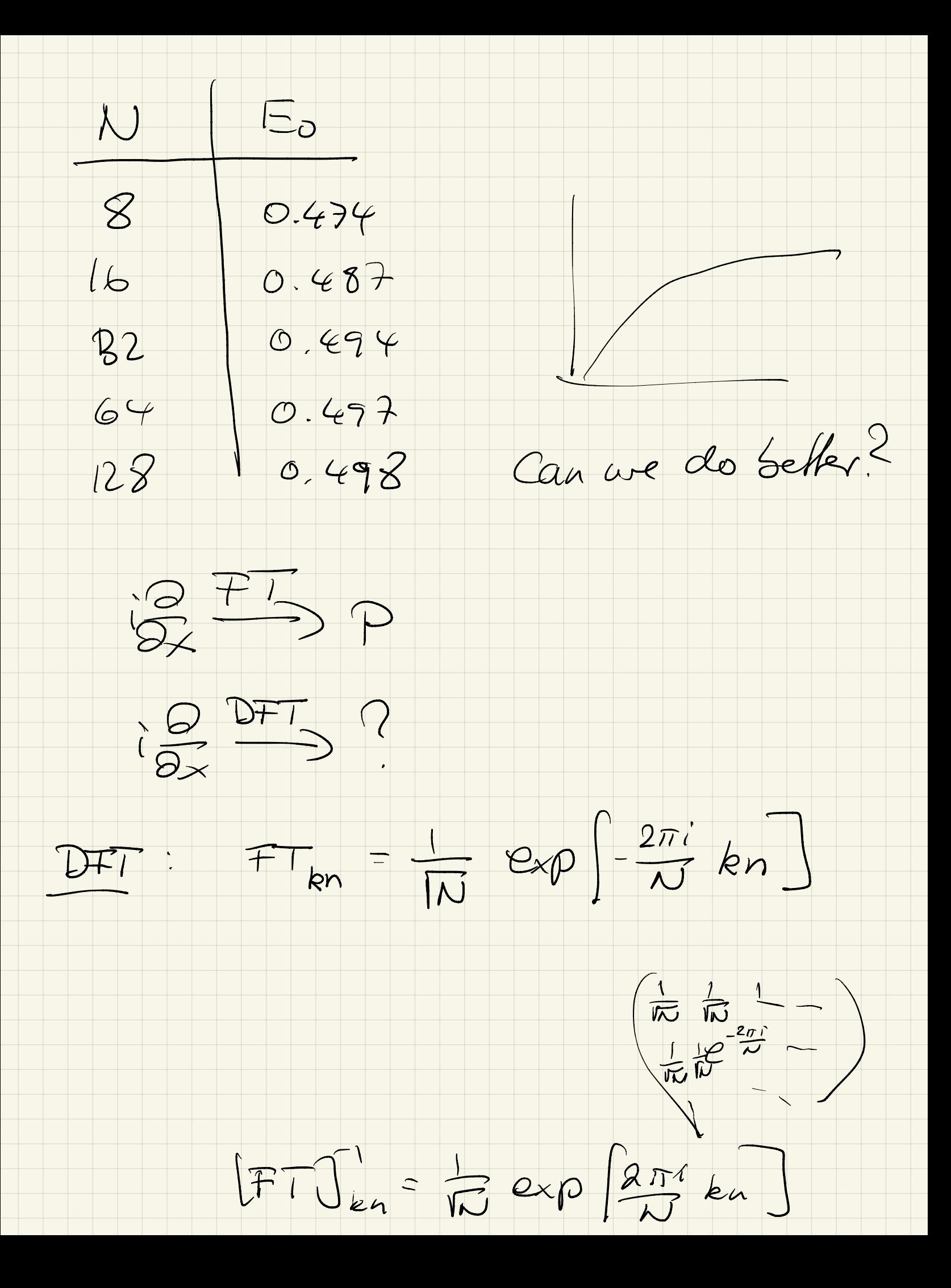

 $X 39$ e Let's work out  $(TT \ddot{\hat{I}}^2 T^{'})$  $\begin{picture}(20,10) \put(0,0){\line(1,0){10}} \put(15,0){\line(1,0){10}} \put(15,0){\line(1,0){10}} \put(15,0){\line(1,0){10}} \put(15,0){\line(1,0){10}} \put(15,0){\line(1,0){10}} \put(15,0){\line(1,0){10}} \put(15,0){\line(1,0){10}} \put(15,0){\line(1,0){10}} \put(15,0){\line(1,0){10}} \put(15,0){\line(1,0){10}} \put(15,0){\line(1$  $<\!\!\phi'| \, \hat{\pi}^2 | \phi \rangle$  $=\frac{\sqrt{4'|\mathcal{F}_{l}^{-1}\mathcal{F}_{l}^{-1}\hat{l}^2+\hat{l}^2\mathcal{F}_{l}^{-1}\varphi}}{\sqrt{4\pi\left(\frac{1}{2}\mathcal{F}_{l}^{-1}\right)\mathcal{F}_{l}^{-1}\hat{l}^2+\hat{l}^2+\hat{l}^2}}$  $<\!\!\Phi$ '(77264)  $[FT \tilde{T}^2 FT^T]_{nn'} = [FT]_{n} [ \tilde{T}^2]_{ee} [FT^T]_{ee}$  $=\frac{1}{\sqrt{N}}exp[-\frac{2\tilde{u}^{2}}{\omega}nE]\frac{1}{\omega\epsilon}\left\{2\frac{\partial}{\partial e^{i}}-\frac{\partial}{e^{i}(e^{i})}\frac{\partial}{\partial e^{i}(e^{j})}\right\}$  $=\frac{1}{N}\frac{1}{\delta\Phi^{2}}exp[-\frac{2\pi}{N}he]$  $x\left[2exp\left(\frac{2\pi i}{\omega}n^{2}\right)-\frac{2}{\omega}p\frac{2\pi i}{\omega}n^{2}(e-1)\right]$  $-\exp\left[\frac{2\pi}{N}n'(l+1)\right]$ 

 $=$   $\frac{1}{\sqrt{542}}exp[-\frac{2\pi}{\sqrt{4e}}exp[-\frac{2\pi}{\sqrt{4e}}]$  $X\left[2- exp[-\frac{2\pi i}{\omega}n^2]-exp[-\frac{2\pi i}{\omega}n^2]\right]$  $=\frac{1}{N}\oint_{\mathcal{P}}\frac{1}{\rho}\sum_{i=1}^{N}\exp\left(\frac{\lambda\pi i}{N}\rho(n-n)\right)$  $x\left[2-\frac{ex}{\pi}\left(-\frac{2\pi}{\pi}u\right)-\frac{ex}{\pi}\left(-\frac{2\pi}{\pi}u\right)\right]$  $=\frac{1}{\delta\phi^{2}}\delta_{nn'}\left[2-\exp\left[-\frac{2\pi r}{\omega}n\right]-2\alpha\rho\left[\frac{2\pi r}{\omega}n\right]\right]$  $=\frac{1}{542}sin \left( 2-2cos(\frac{2\pi n}{w}) \right)$  $=\frac{4}{\delta\psi^{2}}\frac{\delta_{nn^{'}}}{\delta n^{'}}\frac{\epsilon}{\delta n}\left(\frac{\pi n}{\sqrt{2}}\right)$  $\frac{1}{n}$  =  $\frac{1}{n}$  =  $\frac{1}{n}$  (Fi)  $\frac{1}{n}$  (4)  $\overline{11}_k = -\overline{11}_{max} + k\overline{011} \implies \overline{011} = \frac{8\pi}{1004}$ 

Minor  $\frac{1}{\sqrt{2}}\frac{1}{\sqrt{2}}\frac{1}{\sqrt{11}}$  $\pi^2$  operator had  $\frac{4}{57^2} \sin^2(\frac{\pi n}{2})$  $\pi_{n} = -\pi_{max} + n \delta \pi = (\frac{N-1}{2} + n) \delta \pi = (\frac{N-1}{2} + n) \frac{\pi}{4n} \frac{N-1}{N}$  $\frac{\pi}{2} + (\pi_{n} - \frac{S\pi}{2}) \frac{S\phi}{2} = \pi_{n} + \frac{\pi}{2} - \frac{S\pi}{4}$  $=\frac{1}{2}+\left(-\frac{1}{2}\right)$  $=\frac{\pi}{2}+\left(-\frac{\mu}{2}\right)+n-\left(\frac{1}{2}\right)\frac{\sqrt{\pi}\sqrt{6}}{2}$  $= \frac{\pi}{2} + (n - \frac{10}{2}) \frac{\pi}{10}$  $=\frac{\pi n}{N}$  $\frac{\pi n}{\sqrt{3}} = (\pi n + \frac{\pi}{2} - \frac{5\pi\sigma g}{2})$ 

 $\langle T_{k}|T_{k}\rangle T_{l}^{2}|T_{k}\rangle = \partial_{kk} \frac{4}{\sigma q^{2}} S_{kk}^{2} T_{ln} \frac{\partial g}{\partial z} - \frac{\partial \phi d\hat{q}}{\frac{2}{\sigma q^{2}}}$  $= S_{kk'} (\eta_k - \frac{S_{T}}{2} r_{out} + \frac{1}{2} r_{out} + \frac{1$ IT of  $\hat{t}^2$  linearized is equal to square  $\left[\mp\overline{T}\right]_{kn} = \frac{1}{\overline{N}}$  exp  $\left(\frac{2\overline{n}}{N}\right)^{i} \left(k-\frac{N-1}{2}\right)\left(n-\frac{N}{2}\right)$  $=\frac{1}{N}\exp[i\frac{\partial \phi}{\partial n}(k-\frac{N-1}{2})(n-\frac{N}{2})]$ 

 $\langle \pi_{k}(t^{2}lT_{k})=J_{kk}(\frac{4}{d\psi^{2}}sin^{2}(\frac{\delta\psi}{2}(\eta-\frac{\pi}{2}))$ 

Den 4 sur (544)

 $=J_{e_{k}}T_{k_{1}}^{2}+\Omega(T_{k_{2}}^{2})$ 

 $\langle\pi_k|\hat{\pi}^2|\pi_k\rangle=\partial^2_{kk'}\pi_k^2$ 

 $N_{k}$  =  $- N_{max}$  +  $k_{0}T_{1}$ 

1) Pide discrete 4 basis J choose N, 50, Symmetric

2) Choosen 11 values making

 $3) 4^{1} 6^{2} 10 = 00$ 

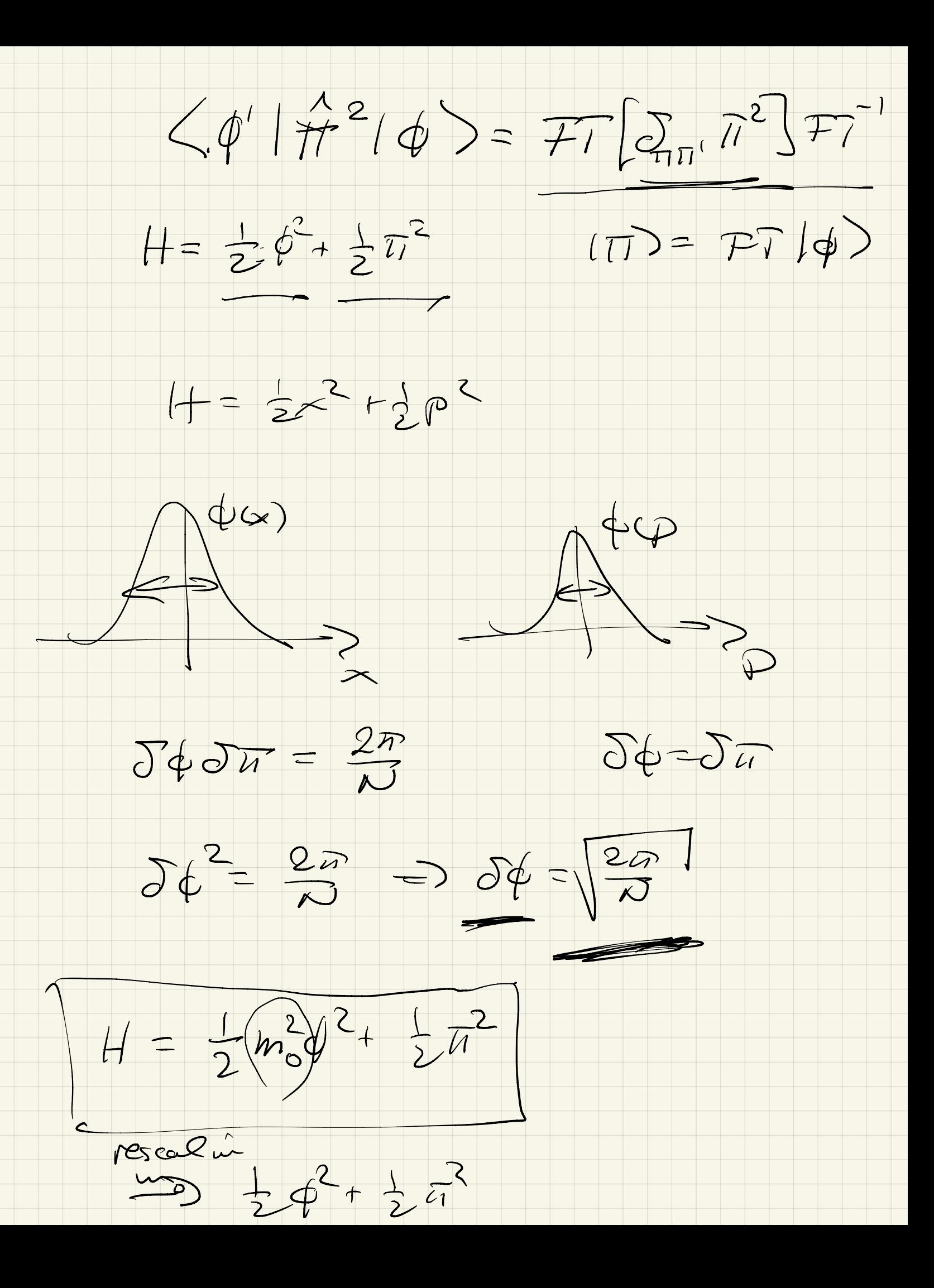

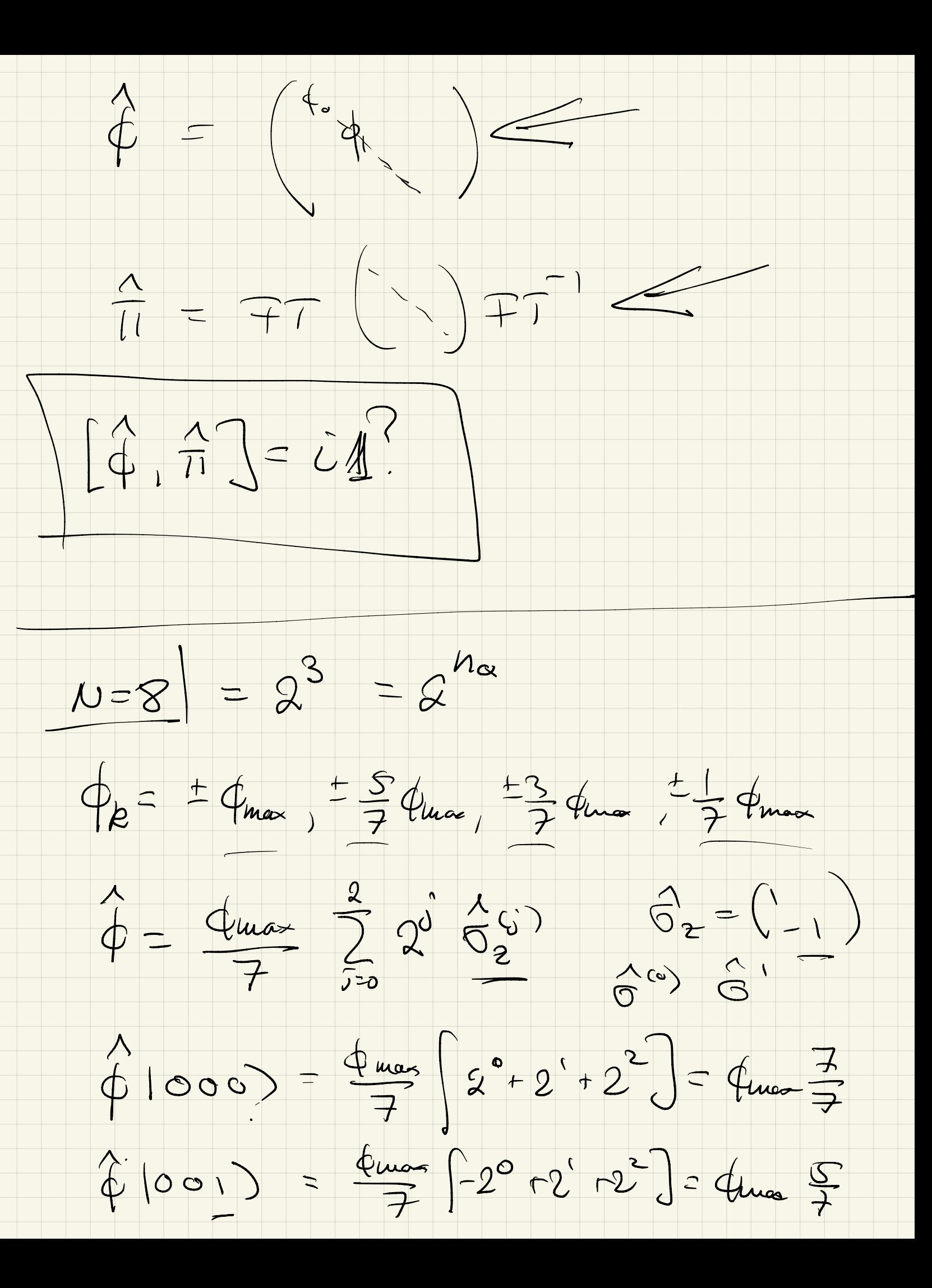

 $\hat{\phi}$  (11) =  $\frac{4m\pi}{7}$   $\int -2^{\circ} -2^{\circ} -2^{\circ} \right) = -4m\pi$  $4^{\circ}$  =  $\frac{9\mu\alpha}{49}$   $\left[2^{\circ}0^{\circ}0+2^{\circ}0^{\circ}1+2^{\circ}0^{\circ}1\right]^{2}$  $=\frac{4u}{49}\left[211+221u+16200\right]$ =  $4\frac{1}{49}$   $\left[ 214 + 4026024 + 80264002 \right]$  $e^{iHt} = e^{i\frac{1}{2}\phi^{2}t} = e^{i\frac{4m\phi}{2\pi\omega^{2}}(1-\frac{1}{2})}$ =  $e^{i \frac{4\pi i}{269}} exp(4i 626620) exp(-)$  $x \propto p^{-1}$  $(ei\frac{1}{2}\frac{1}{2}e^{-\frac{1}{2}i}e^{-\frac{1}{2}i}e^{-\frac{1}{$  $e^{\frac{i\pi}{4}O_2O_3}\sqrt{11}$  =  $e^{\frac{i\pi}{4}}/11$ 

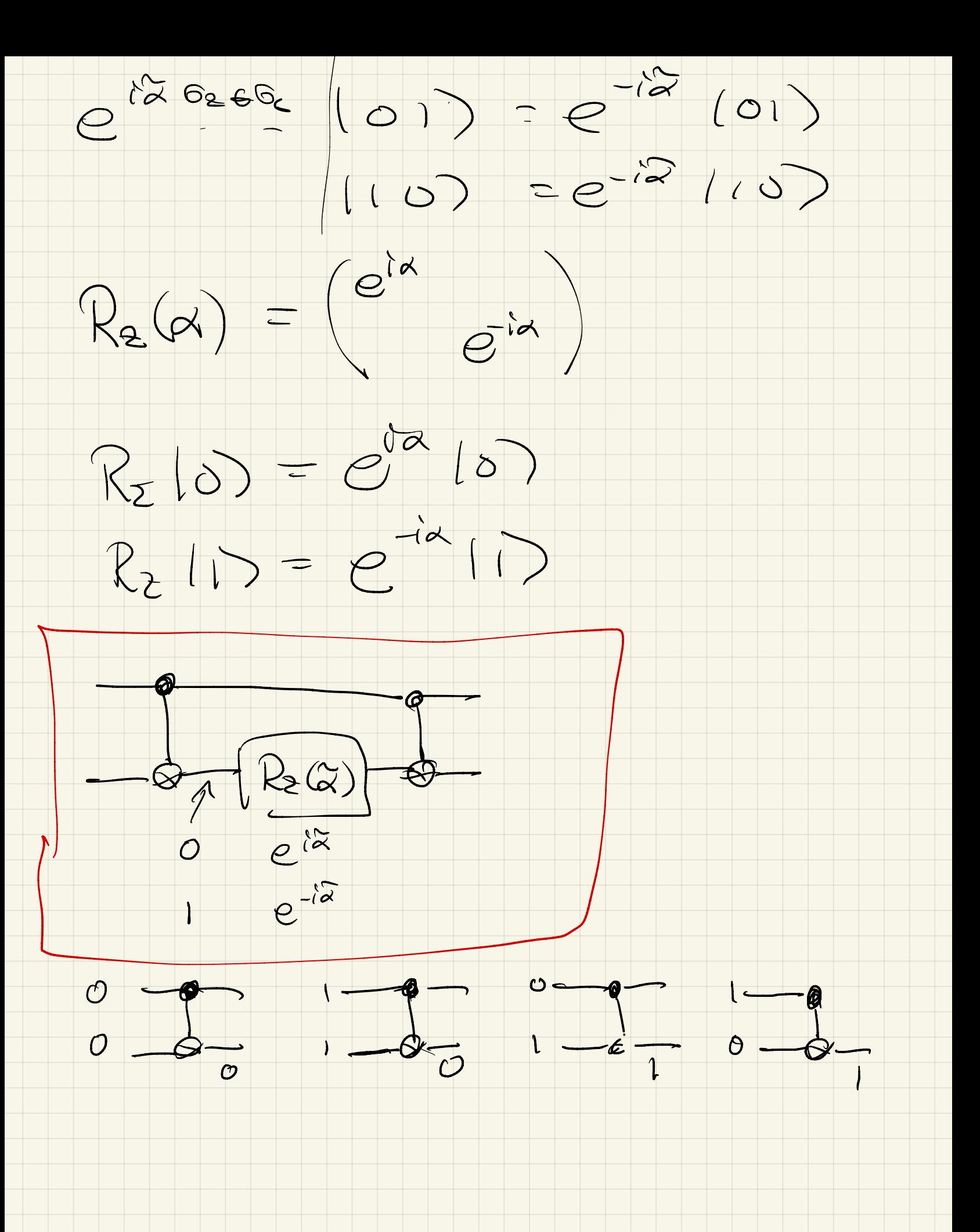